#### **PERKALIAN BINER BILANGAN N DIGIT DENGAN 3, 4, 5 DAN 6**

Putut Sriwasito Staf Pengajar Jurusan Matematika FMIPA Universitas Diponegoro Jl. Prof. H. Soedarto, SH, Semarang, 50275

#### **Abstract.**

In this paper we discuss about binary multiplication of n digits number with numbers 3, 4, 5 and 6. To dispose of carry in and carry out in union result table of summation and table of multiplication, those operation are related to half of k.

**Keywords:** Union result, carry out, carry in, half of k

#### **1. PENDAHULUAN**

Perkalian bilangan n digit dengan bilangan 1 digit biasa dilakukan dengan perkalian berurutan, yaitu dengan mengalikan digit terkanan, "merekam" satuannya dan "menyimpan" puluhannya, hasil simpanan ditambahkan pada operasi disebelah kirinya, demikian seterusnya proses diulang, agar proses berhenti maka disebelah kiri digit terkiri diberi nilai 0. Contoh :

 $(1)$  8324 x 6 = ?

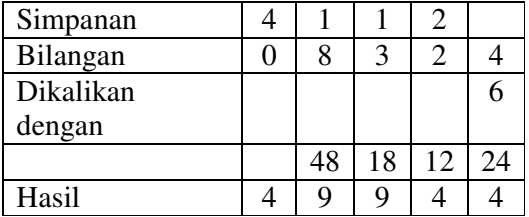

Maka : 8324 x 6 = 49944

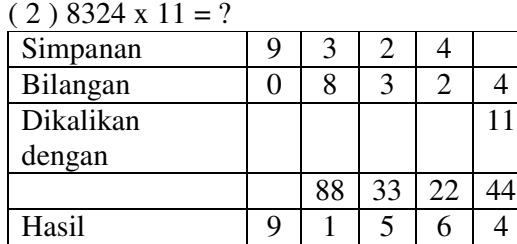

 $Maka : 8324 \times 11 = 91564$ 

Pada contoh ( 2 ) diatas hasil "dengan mudah" dapat ditentukan dengan cara: Tulis digit terkanan, untuk digit digit selanjutnya tambahkan dengan digit disebelah kanannya.

Untuk 8324 x 11 dikerjakan dengan

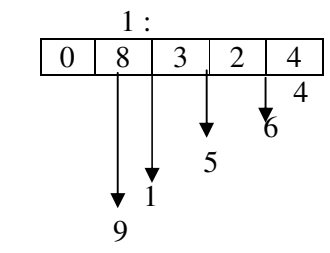

Maka : 8324 x 11 = 91564

Pada tulisan ini akan dibahas cara mudah menentukan hasil perklian bilangan n digit dengan bilangan 3, 4, 5 dan 6, yaitu dengan memperhatikan hasil satuan dan hasil puluhan pada tabel pergandaan, hasil puluhannya sebagai "simpanan" operasi selanjutnya dalam hal ini dikaitkan dengan "setengah" dari tetangganya.

### **2. PEMBAHASAN**

### **Definisi 1:**

Bilangan adalah satuan dalam sistem matematik yang dapat dioperasikan secara matematik [2]

### **Definisi 2:**

Lambang bilangan adalah lambang yang digunakan untuk menyatakan bilangan, lambang yang dimaksud adalah 0, 1, 2, 3, 4, 5, 6, 7, 8 dan 9, lambang bilangan bilangan juga disebut dengan angka [2]

#### **Definisi 3:**

Bilangan basis 10 adalah bilangan dengan format digit terkanan adalah  $10^0$  disebut satuan,  $10^1$  disebut puluhan,  $10^2$  disebut ratusan, ... [2]

# **Definisi 4:**

Bilangan n digit adalah bilangan yang terdiri atas n jajaran angka, angka terkanan disebut digit ke-1 sedang angka terkiri disebut digit ke-n.[2]

Dalam pembahasan ini :

digit ke-0 = digit ke= $(n+1) = 0$  [1]

## **Definisi 5:**

Operasi biner adalah operasi antara dua bilangan [1]

## **Definisi 6:**

Tabel dasar Perkalian adalah tabel yang memuat hasil perkalian operasi biner antara bilangan 1 digit.

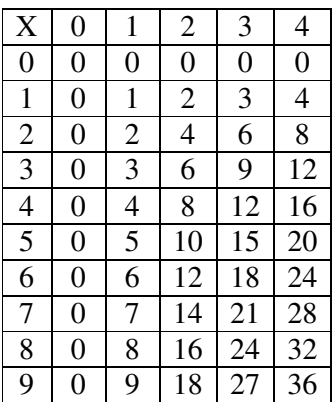

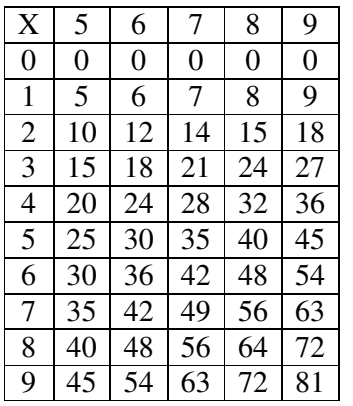

Tabel 1 : Tabel Dasar Perkalian

# **Definisi 7:**

Tetangga dari digit ke n adalah digit ke  $(n-1)$  [1]

Dengan demikian angka terkanan memiliki tetangga 0, sedang angka terkiri adalah tetangga dari 0.

Contoh : 8324

Dituliskan sebagai 08324

- 4 memiliki tetangga 0
- 2 memiliki tetangga 4, dst.

0 memiliki tetangga 8, atau

8 adalah tetangga dari 0.

## **Definisi 8:**

"setengah" dari k adalah hasil pembagian  $\frac{k}{2}$ ,

bulat dari

2 "setengah" diberi notasi "s" [1]

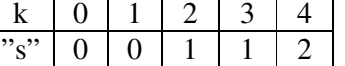

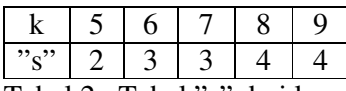

Tabel 2 : Tabel "s" dari k

Perhatikan bahwa:

- 1. Untuk setiap k maka 0 x k = 0, dengan demikian dari jajaran angka urut dari 0 sampai dengan 9 tinggal tersisa 1 sampai dengan 9, dalam jajaran tersebut maka 5 berada ditengah-tengah.
- 2. Angka puluhan dari 5 X k sama dengan "s" dari k.

Terlihat bahwa angka puluhan yang menjadi "simpanan" pada operasi berikutnya selalu melibatkan "s" dari tetangganya. Dengan demikian tinggal diamati nilai satuannya.

# ● **Perkalian dengan 3:**

Dari Tabel 1 dapat ditentukan

Satuan Hasil Perkalian dengan 3 (SHP3)

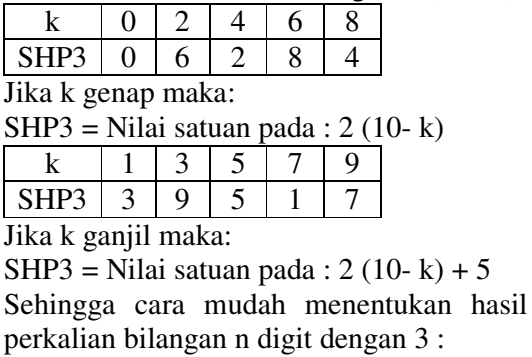

1. Untuk angka terkanan = Nilai satuan pada : 2 (10- k), k genap Nilai satuan pada :  $2(10-k) + 5$ , k ganjil Jika memuat puluhan simpan sebagai

"simpanan"

2. Untuk angka di sebelah kirinya = Nilai satuan pada : 2 (9- k), k genap Nilai satuan pada :  $2(9-k) + 5$ , k ganjil, ditambah "s" dari

tetangganya.

 Jika dari langkah 1 diperoleh "simpanan" maka "simpana' yang ada ditambahkan pula. Jika hasilnya memuat puluhan simpan sebagai "simpanan"

- 3. Ulangi langkah 2 sampai digit ke n
- 4. Untuk digit ke  $(n+1) =$  "s" dari digit ke n + "simpanan" dikurangi 2

Dengan demikian jika bilangan yang dikalikan n digit diperlukan (n+1) langkah

Contoh:  $(1)$  9876 X 3 = ? Penyelesaian : Pandang 09876 Langkah 1 : 2 (10-6) = 2 (4) = 8 Langkah 2 : 2 (9-7)+5+"s" dari 6  $= 2(2)+5+3=4+5+3=12$  $= 2$  *simpan 1* Langkah 3 : 2 (9-8)+ "s" dari 7+"simpanan"  $= 2(1)+3+1=2+3+1=6$ Langkah 4 : 2 (9-9)+5+"s" dari 8  $= 2 (0)+5+4=0+5+4=9$ Langkah 5 : "s" dari  $9 - 2 = 4 - 2 = 2$ Maka:  $9876 \text{ X } 3 = 29628$ . Atau dikerjakan dengan cara lain :  $(2)$  41692573 X 3 = ?  $C =$ "simpanan",  $H =$ hasil OPERASI C H  $3 | 2(10-3)+5 = 19$  | 1 | 9

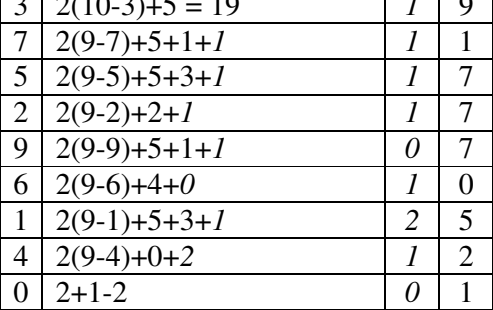

Jadi 41692573 X 3 = 125077719

#### ● **Perkalian dengan 4**

Dari Tabel 1 dapat ditentukan Satuan Hasil Perkalian dengan 4 (SHP4)  $k \mid 0 \mid 2 \mid 4 \mid 6 \mid 8$ 

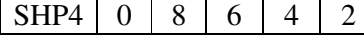

Jika k genap maka :  $SHP4 = 10 - k$ 

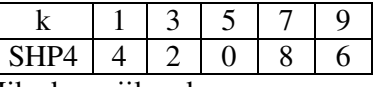

Jika k ganjil maka:

 $SHP4 = 15 - k$ 

Sehingga cara mudah menentukan hasil perkalian bilangan n digit dengan 4 :

- 1. Untuk angka terkanan = Nilai satuan pada : 10- k, k genap Nilai satuan pada : 15- k, k ganjil Jika memuat puluhan simpan sebagai "simpanan"
- 2. Untuk angka di sebelah kirinya = Nilai satuan pada : (9- k)+"s" dari tetangganya, k genap Nilai satuan pada :  $(9 - k) +$ "s" dari tetangganya + 5, k ganjil Jika dari langkah 1 diperoleh "simpanan" maka "simpana' yang ada ditambahkan pula. Jika hasilnya memuat puluhan simpan sebagai "simpanan"
- 3. Ulangi langkah 2 sampai digit ke n
- 4. Untuk digit ke  $(n+1) =$  "s" dari digit ke n + "simpanan"-1 Contoh :  $(1)$  4765 X 4 = ?

Penyelesaian :

 $C =$ "simpanan",  $H =$ hasil

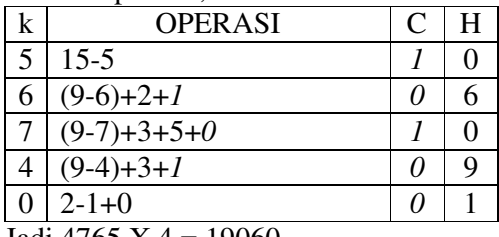

Jadi 4765 X 4 = 19060

 $(2)$  87645912 X 4 = ?

Penyelesaian :  $C =$ "simpanan",  $H =$ hasil

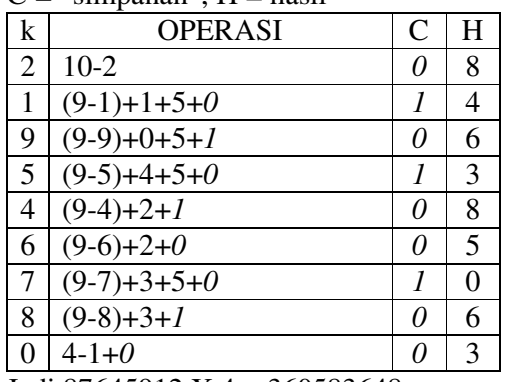

Jadi 87645912 X 4 = 360583648

Putut Sriwasito (Perkalian Biner Bilangan N Digit Dengan 3, 4, 5 dan 6)

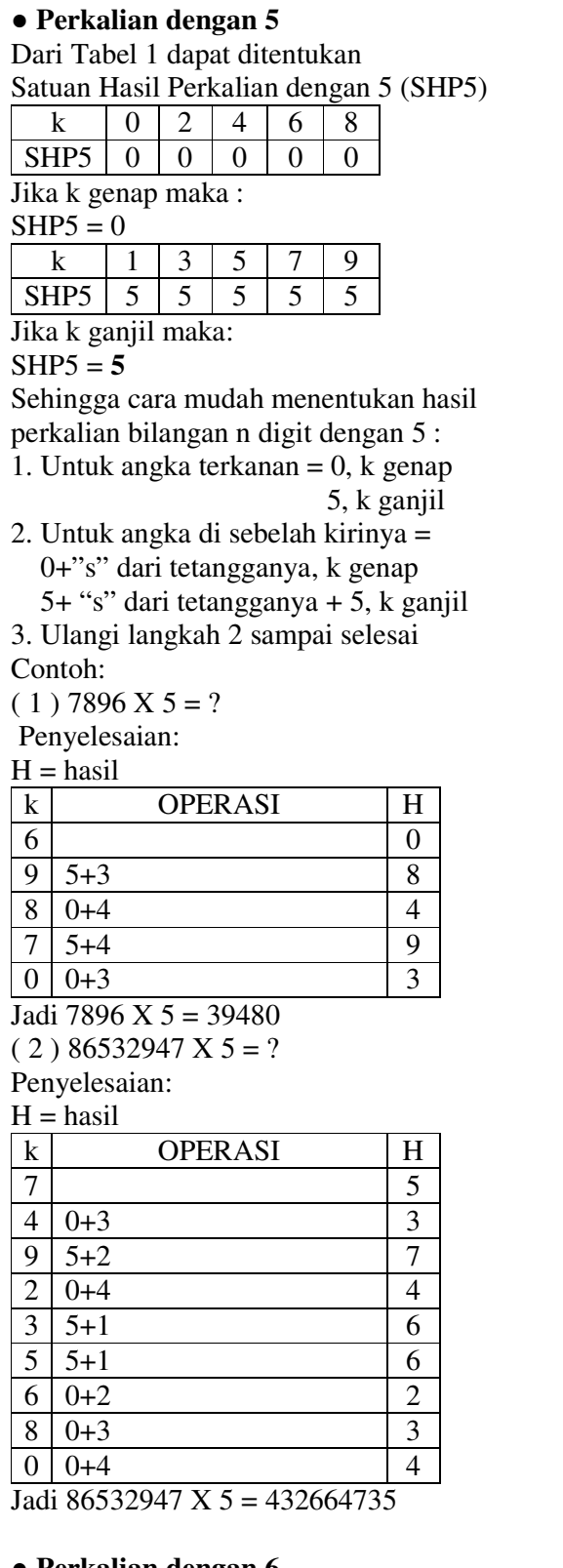

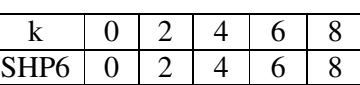

Jika k genap maka :

 $SHP6 = k$ 

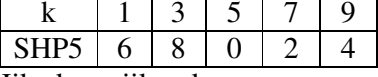

Jika k ganjil maka:

 $SHP6 = k+5$ 

Sehingga cara mudah menentukan hasil perkalian bilangan n digit dengan 6 :

1. Untuk angka terkanan  $= k$ , k genap k+5, k ganjil

 Jika memuat puluhan simpan sebagai "simpanan"

2. Untuk angka di sebelah kirinya = k+"s" dari tetangganya, k genap k+5+"s" dari tetangganya, k ganjil Jika dari langkah 1 diperoleh "simpanan" maka "simpanan" yang ada ditambahkan pula. Jika hasilnya memuat puluhan simpan sebagai "simpanan"

3. Ulangi langkah 2 sampai selesai Contoh:

Contoh:

 $(1)$  8324 X 6 = ?

Penyelesaian:

 $C =$ "simpanan",  $H =$ hasil

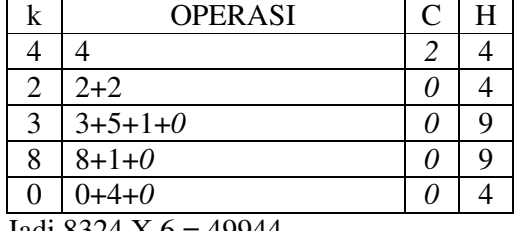

Jadi 8324 X  $6 = 49944$  $(2)$  24653721 X 6 = ?

Penyelesaian:

 $H - h$ asil

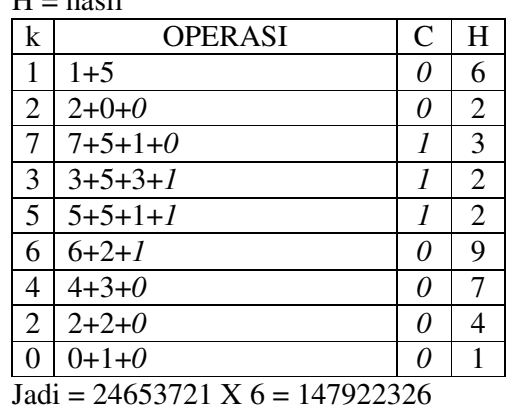

● **Perkalian dengan 6**

Dari Tabel 1 dapat ditentukan Satuan Hasil Perkalian dengan 6 (SHP6)

## **3. KESIMPULAN**

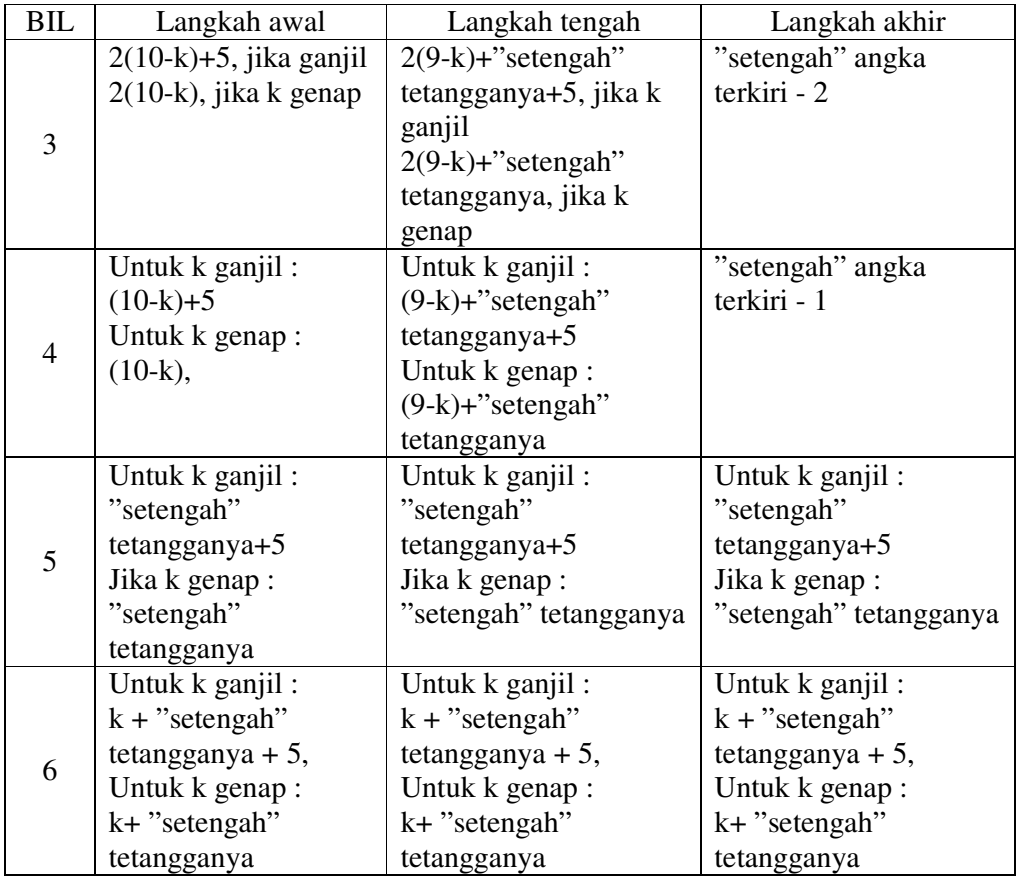

## **4. DAFTAR PUSTAKA**

- [1] And Cutler and Rudolph McShane, (2005), *The Trachtenberg Speed System of Basic Mathematics,* 3'th Edition, Souvernir Press LTD*,* London
- [2] Suparmo, *Matematika Dasar* (1995), PT. Remaja Rosdakarya Offset, Bandung